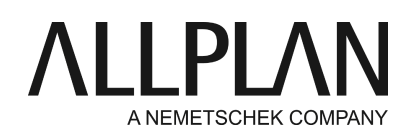

# **Primeros pasos - activar la licencia utilizando un Product Key**

Preguntas frecuentes de soporte técnico (FAQ)

Categoría: Asistencia Técnica->Licencias->Wibu Programas: Allplan 2016 ID Documento: 20150618130717 Internet: https://connect.allplan.com/es/faqid/20150618130717.html

# **Pregunta:**

Quiero instalar Allplan pero necesito un Product Key. ¿Cómo puedo instalar Allplan o activar el Product Key posteriormente?

### **Respuesta:**

Allplan 2016 tiene un nuevo sistema de protección. Las licencias están basadas en el software CodeMeter de Wibu Systems AG. Ya no es posible utilizar licencias Softlock ni Hardlock con Allplan 2016.

Para ejecutar Allplan 2016 necesita un Product Key. Utilizando dicha clave podrá activar su licencia de forma online. El Product Key es una cadena de caracteres única compuesta por 26 dígitos. Puede utilizarla para activar una licencia de Allplan.

Puede encontrar su Product Key en Allplan Connect. Vaya a <http://connect.allplan.com/license>

Puede realizar la activación de la licencia al instalar Allplan o una vez instalado Allplan. Al activar la licencia ésta se vinculará al equipo. Como resultado, podrá ejecutar Allplan en dicho puesto de trabajo.

La forma más fácil y rápida de activar la licencia es hacerlo de forma online. En otras palabras, el ordenador tiene acceso a Internet.

## **Para activar la licencia durante la instalación:**

Inicie el Instalador y siga las instrucciones que se muestran.

- En el cuadro de diálogo "Opciones de instalación", seleccione la opción **Introducir Product Key**y pulse sobre **Siguiente**.
- Introduzca su Product Key.
- Pulse sobre **Activar licencia**.

### **Para activar la licencia después de la instalación:**

- Abra el cuadro de diálogo "Parámetros de licencia": **Allmenu -> Otros programas -> Parámetros de licencia**.
- Pulse sobre **Activación de licencia**en la parte izquierda.
- Introduzca su Product Key.
- Pulse sobre **Activar licencia**.

# **Notas:**

Puede encontrar su Product Key en Allplan Connect. Vaya a <http://connect.allplan.com/license> Pulse sobre *Perfil -> Administración de licencias*. *Sólo pueden utilizar esta función los usuarios administradores.*

*Tanto Allplan GmbH como las organizaciones de venta afiliadas no asumen responsabilidad alguna en relación a la fiabilidad y/o utilidad de los artículos ofrecidos así como de la información proporcionada. Se aplican los términos y condiciones de licencia de Allplan GmbH y/o los términos generales y condiciones de las organizaciones de venta responsables del servicio.*

*© 2015 Allplan GmbH. Reservados todos los derechos.*